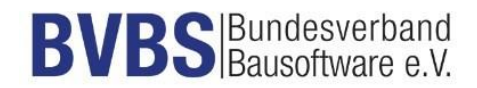

## **Prüfkriterien: GAEB DA XML Version: 3.3 - AVA**

*(Herausgegeben vom AK Datenaustausch, Version 11.06.2021)*

*Prüfer:*

*Datum:*

*Voraussetzungen:*

*Eingesetzte Software:*

*Prüfvorgange:*

Import eines LV. Export der eingelesen X81 Datei nach "exBVBS\_Pruefdatei GAEB DA XML 3.3.X81". Import der Datei BVBS\_Pruefdatei GAEB DA XML 3.3 - AVA - V 11 06 2021.X86 um die Preise zu analysieren. Import der Datei "exBVBS\_Pruefdatei GAEB DA XML 3.3.X86". Import der Datei "exBVBS\_Pruefdatei GAEB DA XML 3.3.X83". Prüfung der Vergabephase.

# **Import eines LV und Überprüfung der einzelnen Positionstypen und Bereiche.**

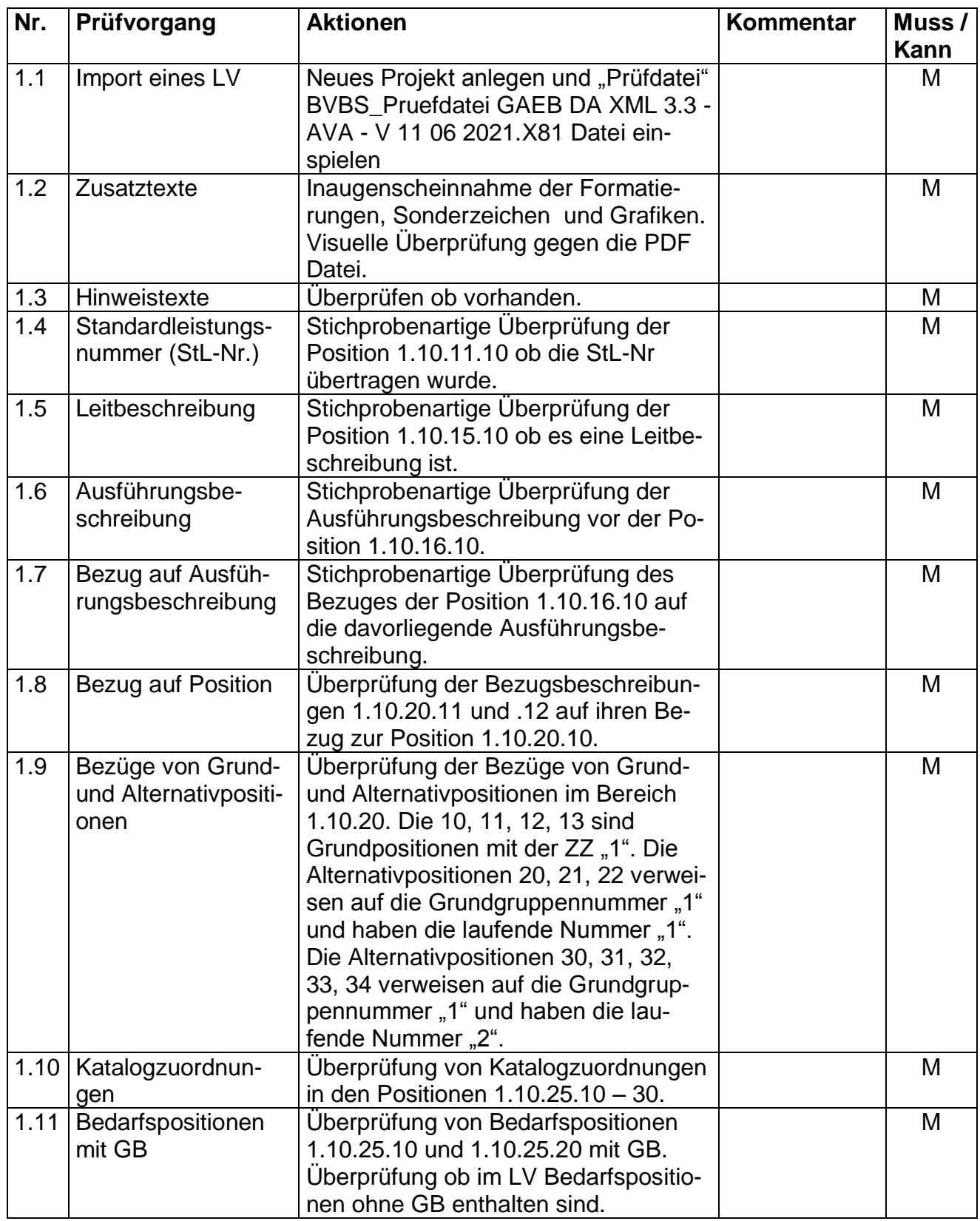

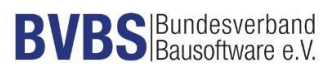

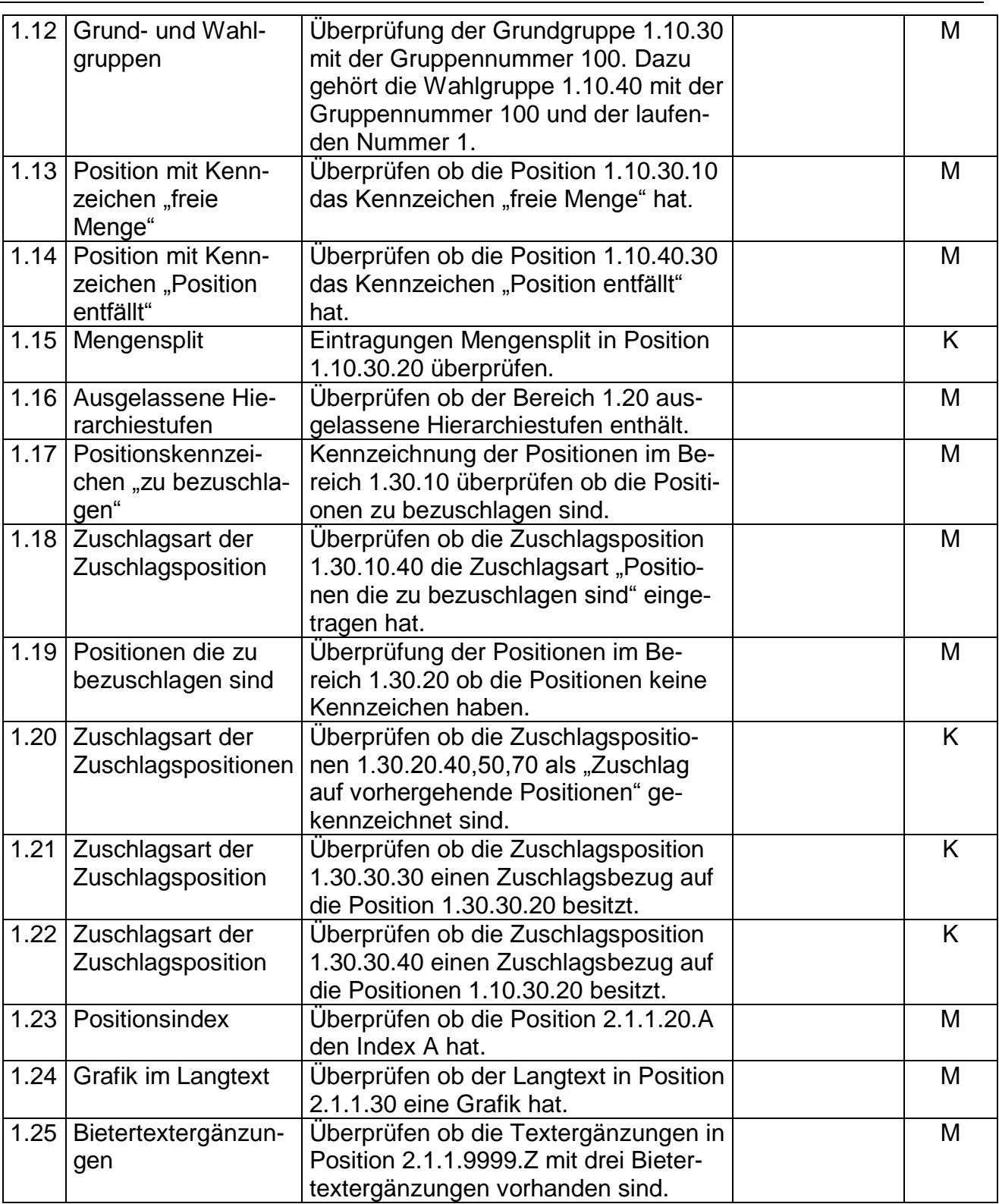

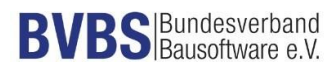

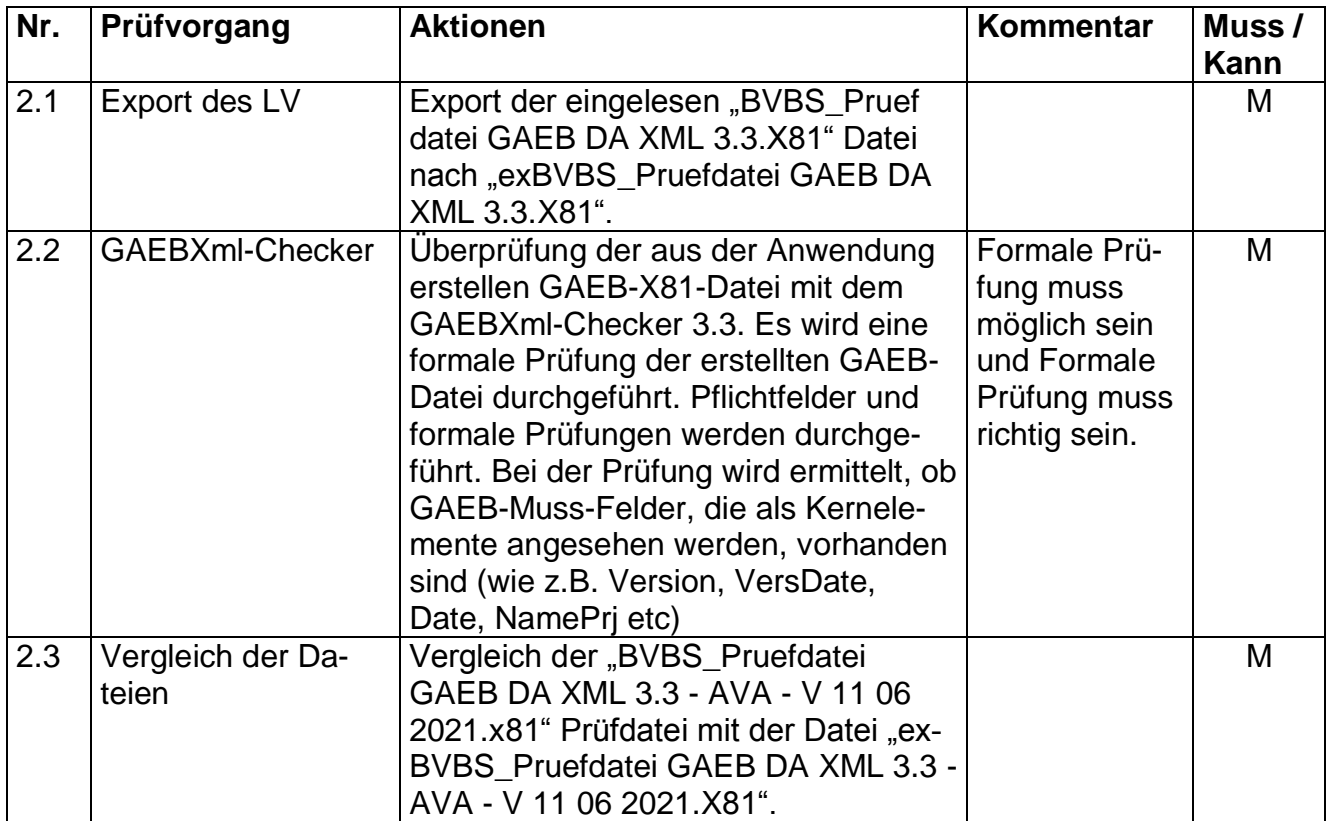

## **Export des LV und Überprüfung der Datei mit der Prüfdatei.**

Import der Datei "BVBS\_Pruefdatei GAEB DA XML 3.3.X86" um die Preise zu analysieren.

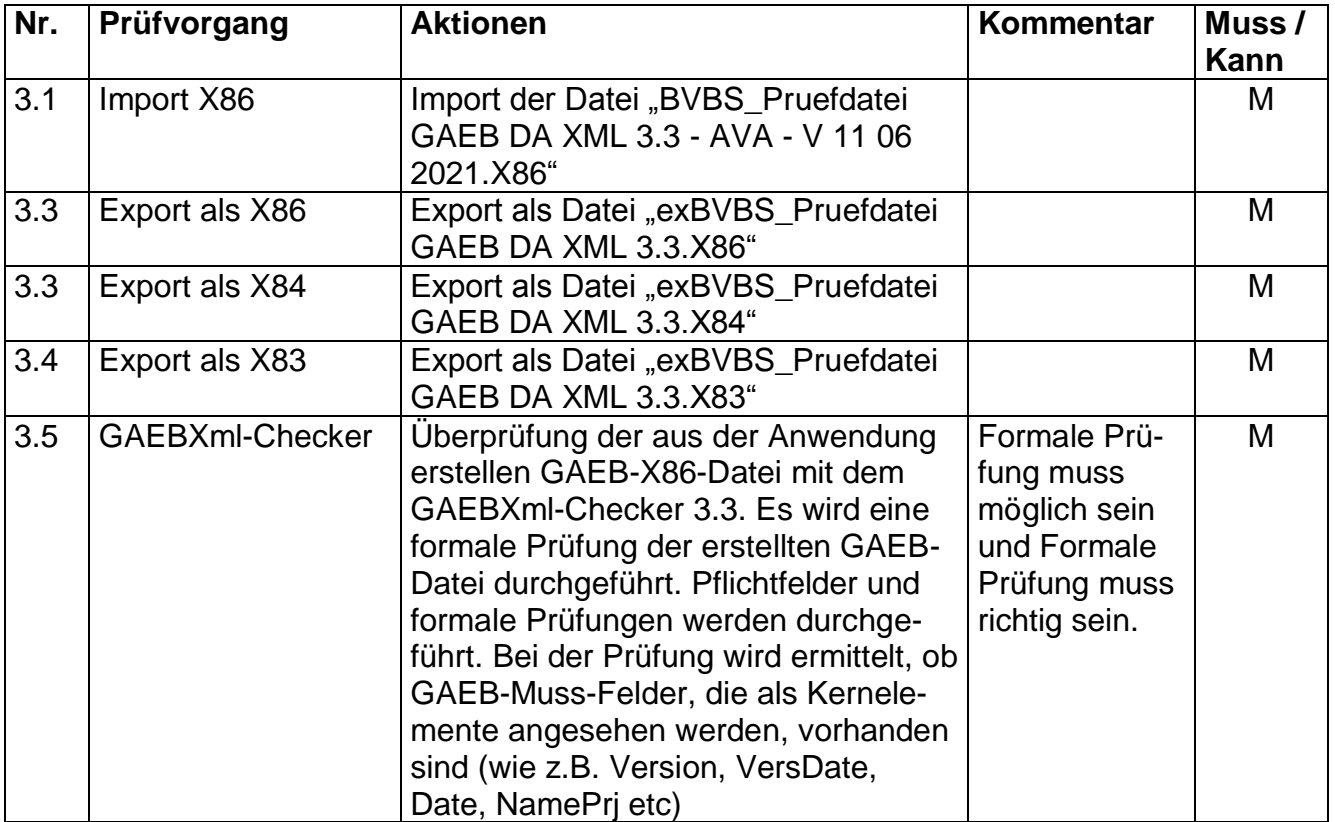

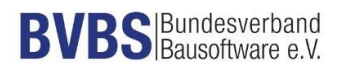

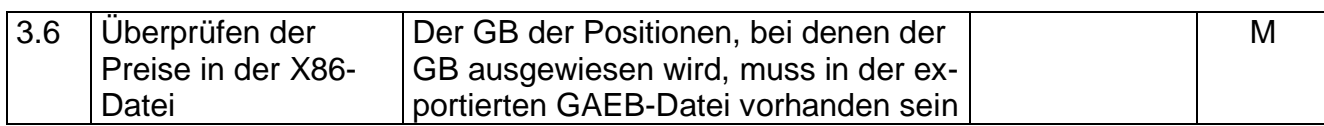

## **Prüfung der exportierten X86 Datei.**

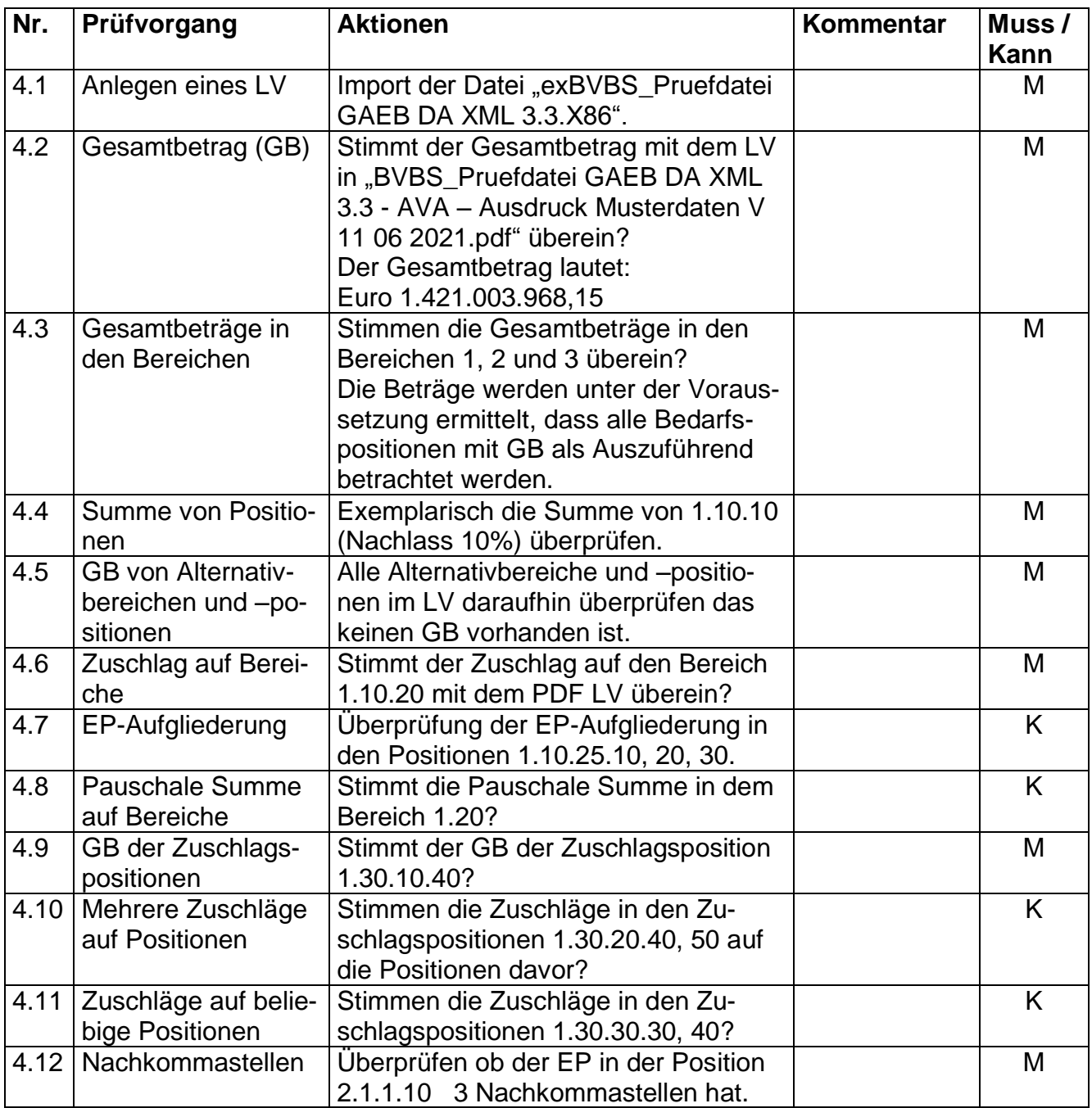

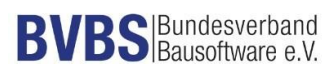

## **Prüfung der Vergabephase.**

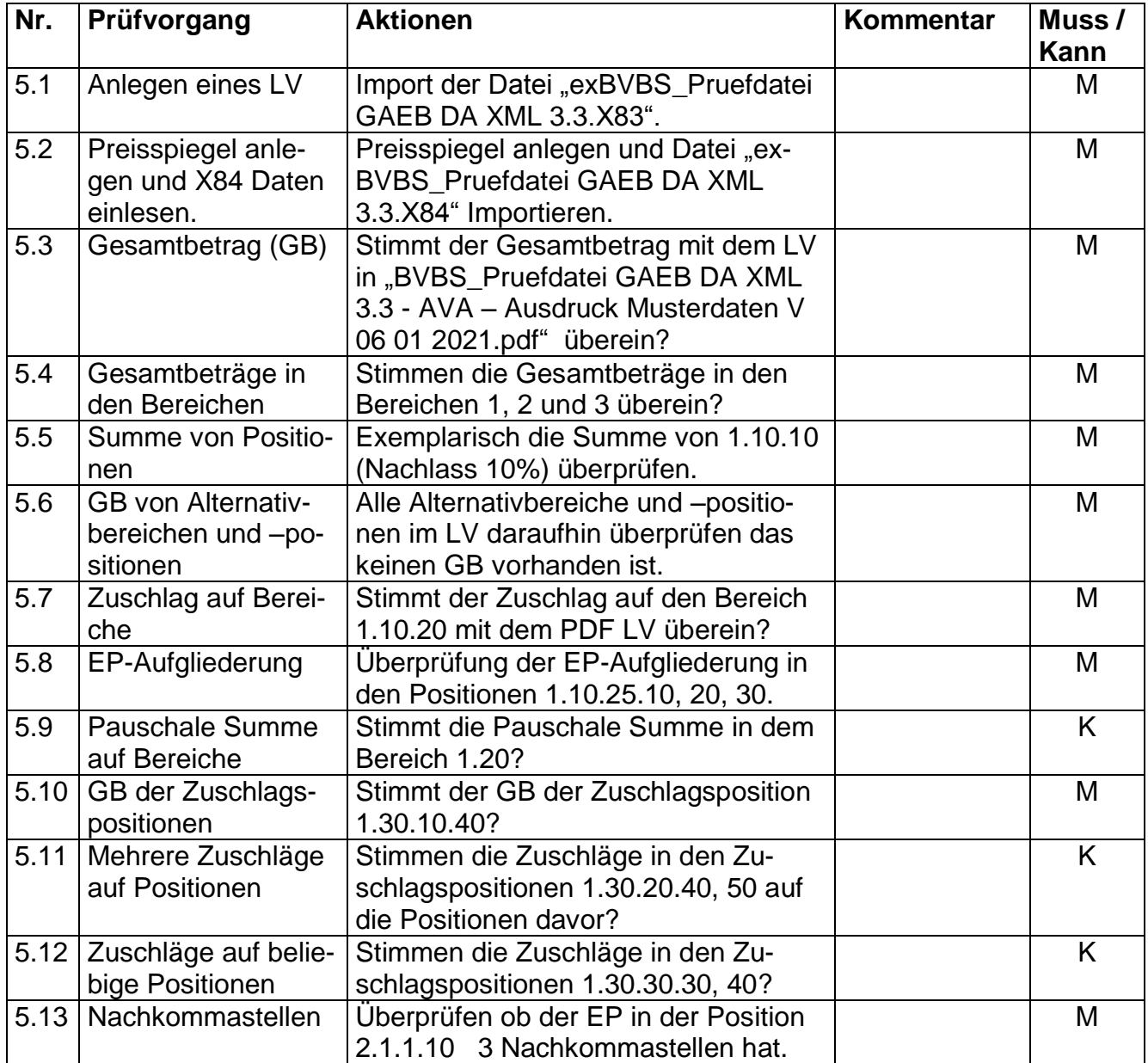

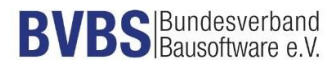

#### **Bemerkungen:**

#### **Empfehlung für die Erteilung des Zertifikates**

Bei der Prüfung der Schnittstelle mit dem Musterleistungsverzeichnis und den Testdaten sind mit der Software

\_\_\_\_\_\_\_\_\_\_\_\_\_\_\_\_\_\_\_\_\_\_\_\_\_\_\_\_\_\_\_\_\_\_\_\_\_\_\_\_\_\_\_\_\_\_\_\_\_\_\_\_\_\_\_\_\_\_\_\_\_\_\_\_\_\_\_\_\_\_

\_\_\_\_\_\_\_\_\_\_\_\_\_\_\_\_\_\_\_\_\_\_\_\_\_\_\_\_\_\_\_\_\_\_\_\_\_\_\_\_\_\_\_\_\_\_\_\_\_\_\_\_\_\_\_\_\_\_\_\_\_\_\_\_\_\_\_\_\_\_

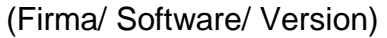

keine Beanstandungen festzustellen.

Datum, Unterschrift des Prüfers

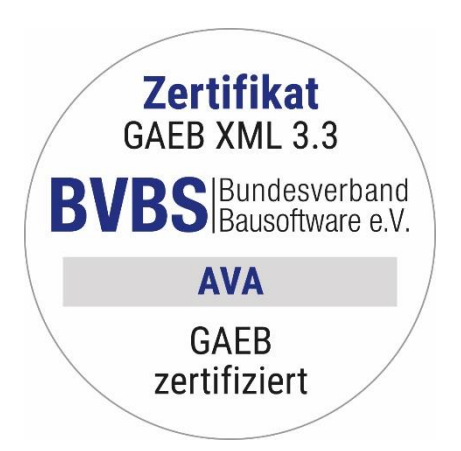